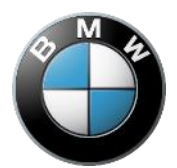

# **BMW elnvoicing** EDI Umsetzungsleitfaden

**VDA 4938 T2 v.1.1** 

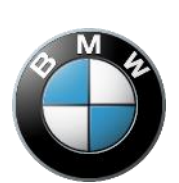

#### **Änderungshistorie**

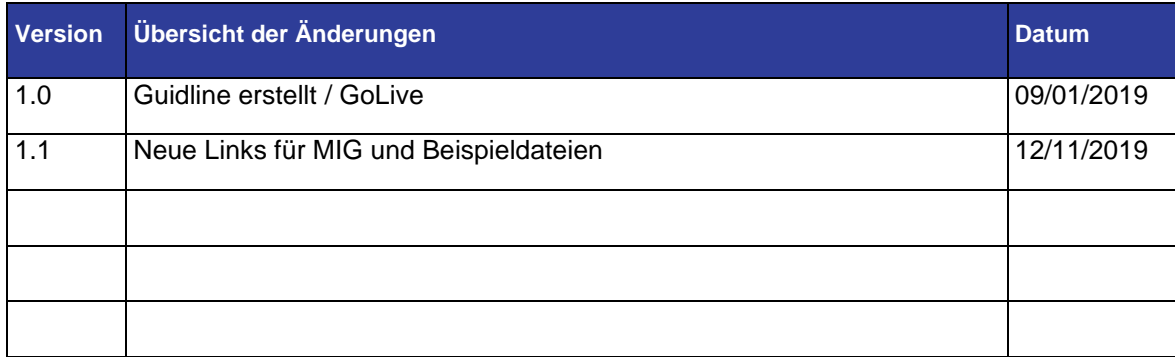

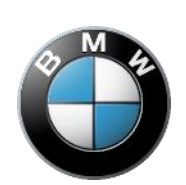

### **Inhalt**

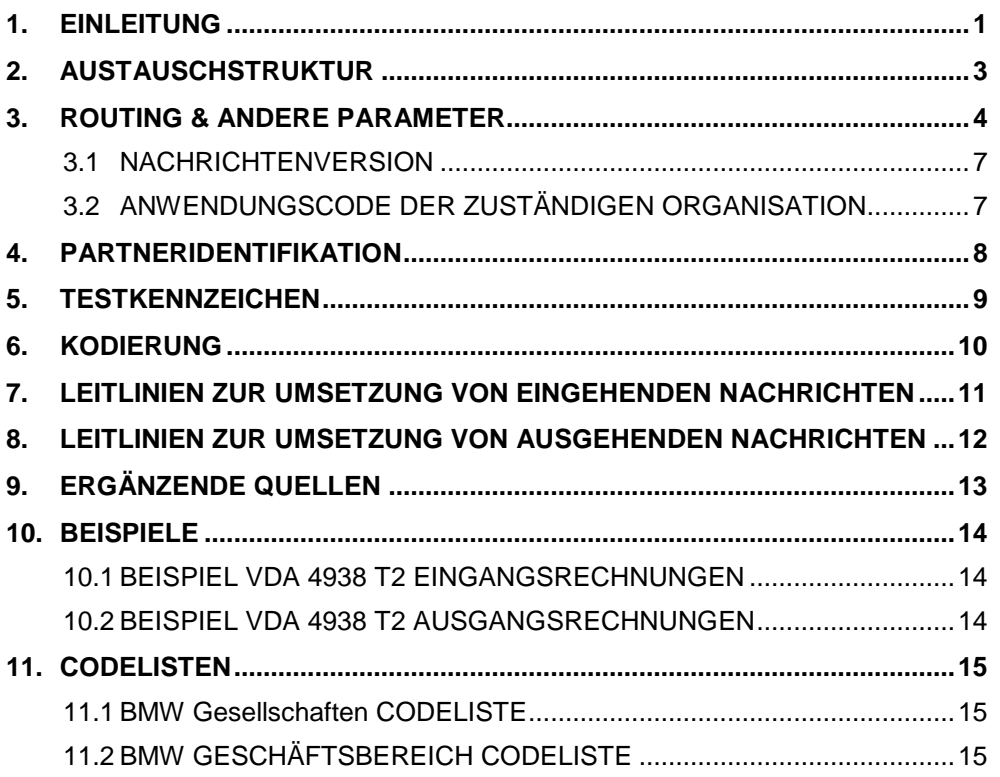

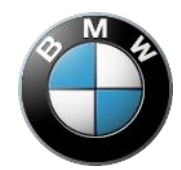

### <span id="page-3-0"></span>**1.EINLEITUNG**

Das Dokument wurde für BMW Partner erstellt, die einen Zugang zur Billg@te Plattform erhalten möchten. Das Hauptziel des Dokumentes ist es, die Prinzipien der Kompatibilität von Dokumenten zu beschreiben, welche basierend auf dem VDA 4938 T2 Standard mit der Billg@te Plattform erstellt wurden. Das Dokument hebt die Parameter hervor, die notwendig sind um ordnungsgemäß VDA 4938 T2 Nachrichten entsprechend der Billg@te Plattform Kompatibilitätsanforderungen zu generieren und weiterzuleiten. Kapitel 7 & 8 beinhalten Leitlinien zur Umsetzung von Nachrichten.

Grundprinzipien des VDA 4938 T2 EDI Implementierungsleitfadens:

- Partneridentifikation
- Dokumentenversionierung
- Version und Anwendungscode der zuständigen Organisation
- **Testkennzeichen**
- Die Leitlinien zur Umsetzung von Eingangsrechnungsnachrichten und Ausgangsrechnungsnachrichten beinhalten Datenfelder, welche mögliche Daten für den Austausch der VDA 4938 T2 Rechnungen zwischen BMW und den Partnern festlegen.

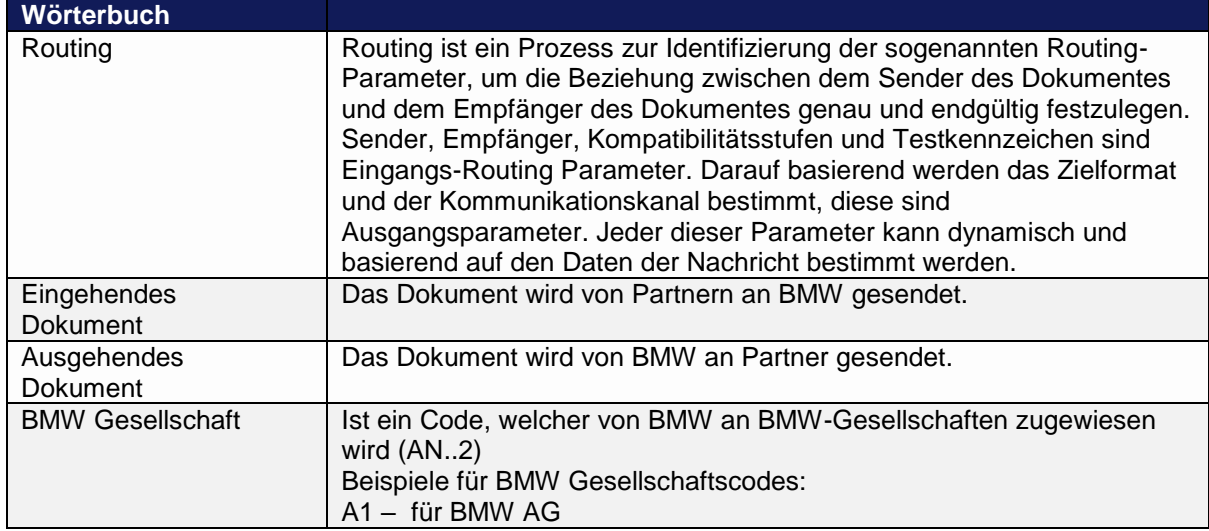

Wörterverzeichnis:

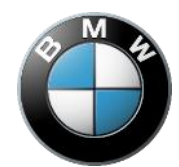

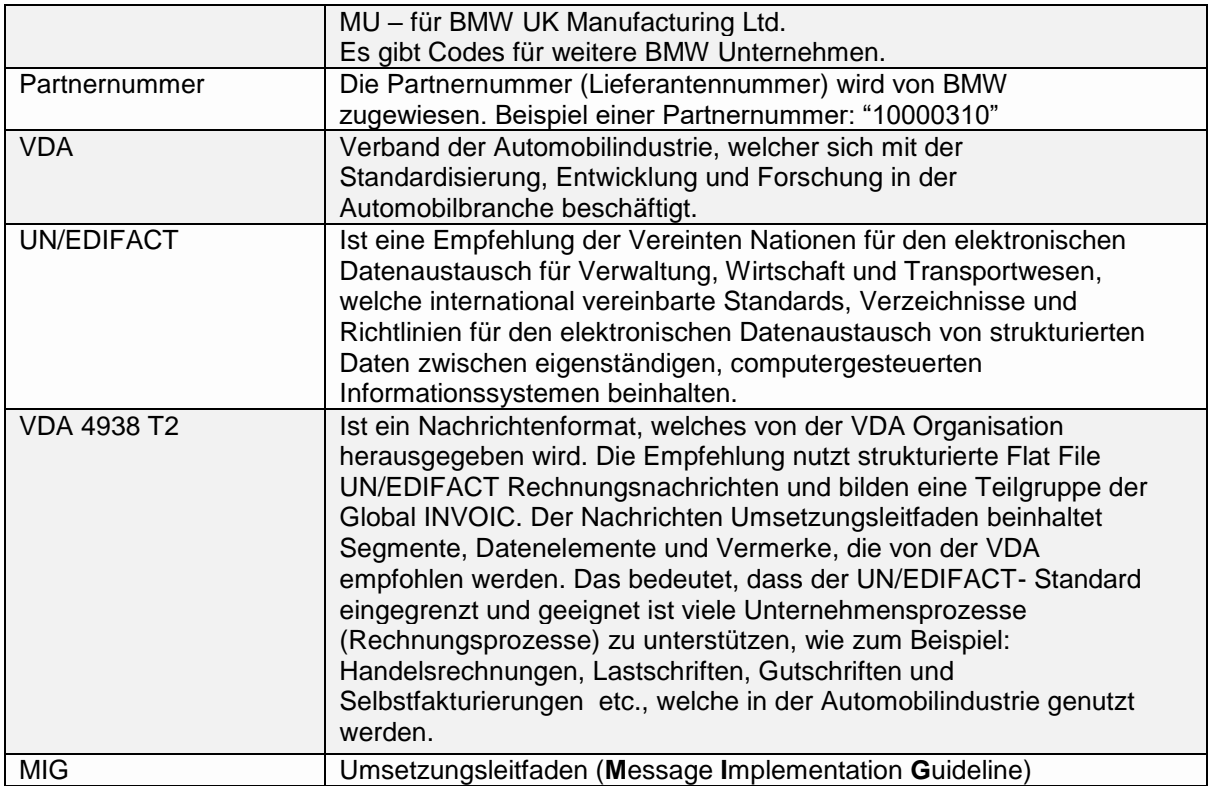

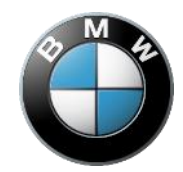

## <span id="page-5-0"></span>**2.AUSTAUSCHSTRUKTUR**

Eine EDIFACT Übertragungsdatei beinhaltet bei einem Austausch (UNB-UNZ) nur eine Nachricht (UNH-UNT). Der Übertragungsrahmen kann durch eine Trennzeichenvorgabe vorangehen, um die genutzten Trennzeichen (empfohlen) zu definieren. Eine Übertragungsdatei kann nur Nachrichten desselben Typs (z.B. INVOIC) enthalten. Billg@te generiert nur eine Ausgangsrechnungsnachricht pro Austausch. Das bedeutet, dass es in Dokumenten von BMW zu den Partnern nur eine UNH pro UNB geben kann. Eingangsrechnungen können auch nur ein UNH pro UNB enthalten und von einem Sender zu einem Empfänger adressiert werden. Dies gilt unter der Annahme, dass es keine Anhänge mit dem Rechnungspaket gibt. Für weitere Informationen über Anlagen und Dateien im Datencontainer (z.B. PDF mit Anhang) sehen Sie sich bitte das Dokument "BMW\_e-Invoicing\_EDI\_Implementation\_Guideline\_Container\_v.1.0\_DE" an.

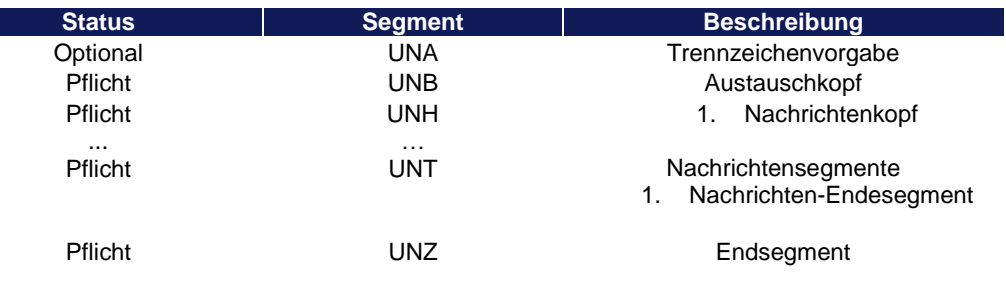

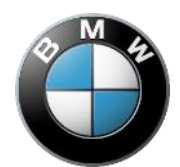

### <span id="page-6-0"></span>**3.ROUTING & ANDERE PARAMETER**

Es gibt bestimmte Routingparameter im Nachrichteninhalt.

- Nachrichtentyp
- Rechnungsprozess
- Geschäftsbereich
- Sender der Nachricht
- Empfänger der Nachricht
- Testkennzeichen

Basierend auf diesen Parametern werden Zielformat und Kommunikationskanal bestimmt, welche Ausgangsparameter sind. Parameter werden dynamisch bestimmt, basierend auf den Daten innerhalb der Nachricht.

#### **Nachrichtentyp**

Basierend auf dem Nachrichtentyp, muss es möglich sein den Geschäftstyp der Nachricht zu bestimmen:

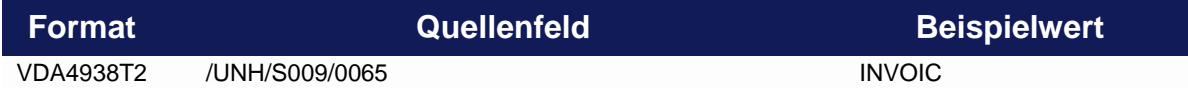

#### **Rechnungsprozess**

Dieser Parameter wird bestimmt um den Typ der Rechnung zu erkennen, zum Beispiel Selbstfakturierungen. Basierend auf dieser Konfiguration (Kanal/Format) kann dann unterschieden werden. Das Quellenfeld dieses Parameters sieht wie folgt aus:

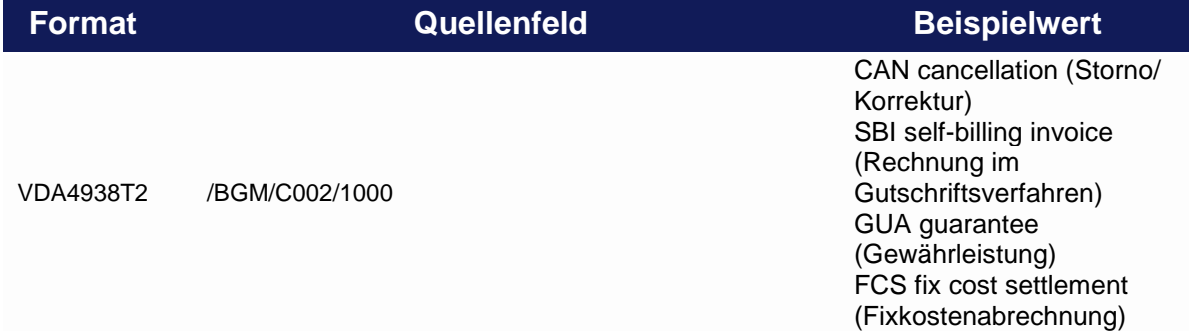

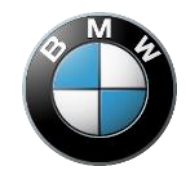

REV revaluation (Neubewertung) CDN credit or debit Notes (kaufm.- Gutschrift/ Belastung) VHS vehicle settlement (GSV-Fahrzeugabrechnung) BPO bank posting (Bankbuchungen) BTS business trip settlement (Dienstreisenabrechnung) FCN freight credit notes (Frachtgutschriftsverfahren) MMS maintenence material settlement (GSV-Instandhaltungsmaterial) LTS literature settlement (GSV-Literaturabrechnung) CNS canteen settlement (GSV-Kantinenabrechnung) GUF guarantee freight (Gewährleistung/ Reklamation- Fracht) INF Information letter (Informationsschreiben)

Werte dieses Feldes müssen dasselbe Set von Rechnungsprozessen nutzen, welche durch BMW definiert wurden. Mit anderen Worten, Partner müssen die Regeln zur Klassifizierung von Rechnungen zum korrekten Rechnungsprozess auf der Seite von BMW kennen.

#### **Geschäftsbereich**

Dieser Parameter wird bestimmt um die dazugehörige Abteilung der Rechnung zu erkennen, zum Beispiel um einen spezifischen Betrieb anzugeben. Basierend auf dieser Konfiguration (Kanal/Format) wird unterschieden. Das Quellenfeld dieses Parameters sieht wie folgt aus:

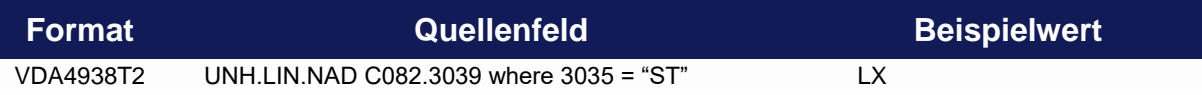

Werte müssen dasselbe Set von Geschäftsbereichen nutzen, welche durch BMW definiert wurden. Mit anderen Worten, Partner müssen die Logik kennen einen Geschäftsbereich auf der Seite von BMW

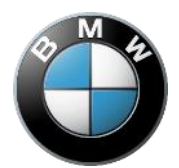

auszuwählen der sich auf eine spezifische Rechnung bezieht. Geschäftsbereiche können eine Identifizierung für BMW Betriebe, Branchen oder Händler sein.

#### Sender der Nachricht

Dieser Parameter wird genutzt um die Partei zu bestimmen welche die Nachricht versendet. Als allgemeine Regel gilt, dass Partner über ihre jeweiligen Partnernummern identifiziert werden müssen (im BMW System). Tochtergesellschaften von BMW müssen durch die BMW Gesellschaftscodes identifiziert werden.

Nur im Falle von Ausgangsrechnungen haben die Partner die Möglichkeit eine alternative Kundennummer für die Identifizierung des Senders (anstelle von Standard BMW Gesellschaftscodes) über die Web-Anwendungen festzulegen. Quellenfelder für diese Parameter für Rechnungsnachrichten sind:

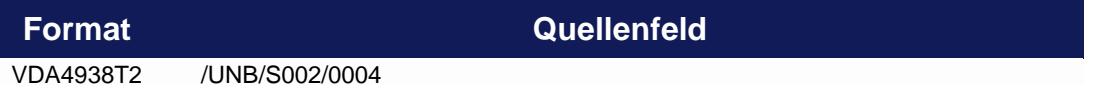

Als allgemeine Regel gilt, dass jede Nachricht nur einen Sender enthält.

#### Empfänger der Nachricht

Dieser Parameter wird genutzt um die Partei zu bestimmen, welche die Nachricht empfängt. Als allgemeine Regel gilt, dass Partner über ihre jeweiligen Partnernummern identifiziert werden müssen (im BMW System). Tochtergesellschaften von BMW müssen durch die BMW Gesellschaftscodes identifiziert werden. Quellenfelder dieser Parameter für Rechnungsnachrichten sind:

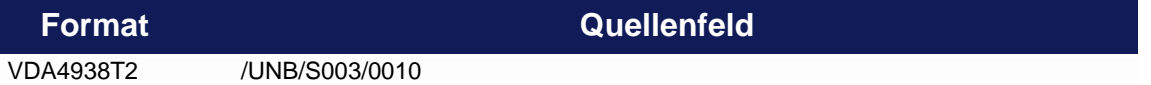

#### Testkennzeichen

Manche Nachrichtentypen oder Formate beinhalten eventuell Testkennzeichen. Nachrichten die im Testmodus verschickt wurden werden erkannt. Quellenfelder dieses Parameters sind:

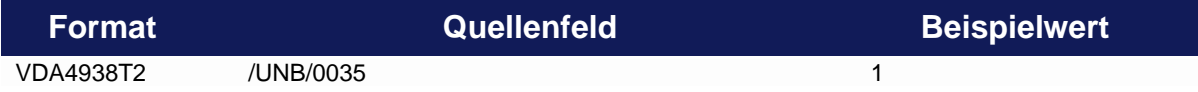

Die Präsenz dieses Parameters beeinträchtigt eventuell den Verarbeitungsmodus, vor allem Nachrichten die von den Partnern im Testmodus gesendet wurden werden ausschließlich für Tests auf

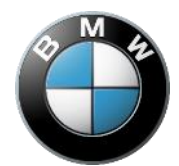

der Billg@te Plattform genutzt und werden nicht an BMW weitergeleitet. Weitere Informationen finden Sie im Kapitel 5.

#### <span id="page-9-0"></span>**3.1 NACHRICHTENVERSION**

VDA 4938 T2 Empfehlungen nutzen die EDIFACT INVOIC Nachrichtenversion D07A. Die Version wird im UNH/S009/0052+0054 definiert. Die Nachrichtenversion ist ein festgelegter Parameter und wird nicht für das Routing genutzt.

Beispiel:

■ UNH+1+INVOIC:D:07A:UN:GAVA23'

#### <span id="page-9-1"></span>**3.2 ANWENDUNGSCODE DER ZUSTÄNDIGEN ORGANISATION**

Üblicherweise ist der Anwendungscode der zuständigen Organisation EDIFACT INVOIC D07A optional. Jedoch benötigt VDA 4938 T2 diesen Code. Billg@te verifiziert die Anforderung durch die Überprüfung des Datenelementes UNH/S009/0057. Der Anwendungscode der zuständigen Organisation ist ein festgelegter Parameter und wird nicht für das Routing genutzt.

Beispiel:

■ UNH+1+INVOIC:D:07A:UN:GAVA23'

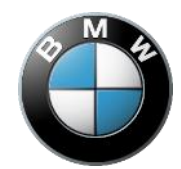

### <span id="page-10-0"></span>**4.PARTNERIDENTIFIKATION**

Partner werden über dieselben Kennzeichen in den Routing Segmenten, sowie in den Rechnungsinhalts-Segmenten ermittelt. Die Identifikatoren BMW Gesellschaftscode und Partnernummer müssen im UNB Envelope Segment und im NAD Segment genutzt werden.

Beispiel der Partner Identifizierung bei einer ausgehendes Rechnung:

■ UNB+UNOC:3+BMWGROUPA1:ZZZ+BMWTP10019510:ZZZ+161130:1250+1000000232++  $++++1'$ 

Billg@te verpflichtet den Partner den Kennzeichner "ZZZ" zur Partner Routing Kennung zu nutzen. Nachrichten die vom Billg@te im Format VDA 4938 T2 erstellt werden enthalten die Kennzeichnung "ZZZ" im UNB Segment.

■ UNB+UNOC:3+BMWGROUPA1:ZZZ+BMWTP10019510:ZZZ+161130:1250+1000000232++ ++++1'

Beispiel eines korrekten Envelopes in einem ausgehenden Dokument:

- UNB+UNOC:3+BMWGROUPA1:ZZZ+BMWTP10019510:ZZZ+161130:1250+1000000232++ ++++1'
- Rechnung adressiert vom BMW Gesellschaftscode A1 zur Partnernummer 10019510.

Beispiel eines korrekten Envelopes in einem eingehenden Dokument:

■ UNB+UNOC:3+BMWTP11627010:ZZZ+BMWGROUPA1:ZZZ+160826:0934+1000000337++ ++++1'

Rechnung adressiert von der Partnernummer 11627010 zum BMW Unternehmenscode A1.

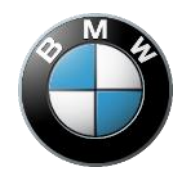

## <span id="page-11-0"></span>**5.TESTKENNZEICHEN**

Manche Nachrichtentypen oder Formate beinhalten Testkennzeichen, welche Nachrichten die im Testmodus gesendet wurden, erkennen. Dieser Parameter beeinträchtigt eventuell den Verarbeitungsmodus, insbesondere Nachrichten die vom Partner im Testmodus gesendet wurden. Diese werden ausschließlich für Tests auf der Billg@te Plattform genutzt und werden nicht an BMW weitergeleitet.

Die Dokumente im Produktivmodus dürfen nur ohne Prüfzeichen über die Produktiv-Verbindung/Relation gesendet werden.

Die Markierung mithilfe eines Testkennzeichens ist bei der Nutzung des Testübertragungskanals zwingend erforderlich. Dokumente mit Testkennzeichen dürfen nur über die Testverbindung gesendet werden.

Beispiel:

■ UNB+UNOC:3+A1:ZZZ+10000310:ZZZ+160418:1528+1000027841++++++1'

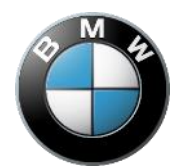

## <span id="page-12-0"></span>**6.KODIERUNG**

Die einzig möglichen Kodierungen, welche für VDA 4938 T2 Nachrichten genutzt werden können sind:

- **UNOA UN**
- UNOB UN
- **UNOCUN**
- UNOD UN
- UNOY UN

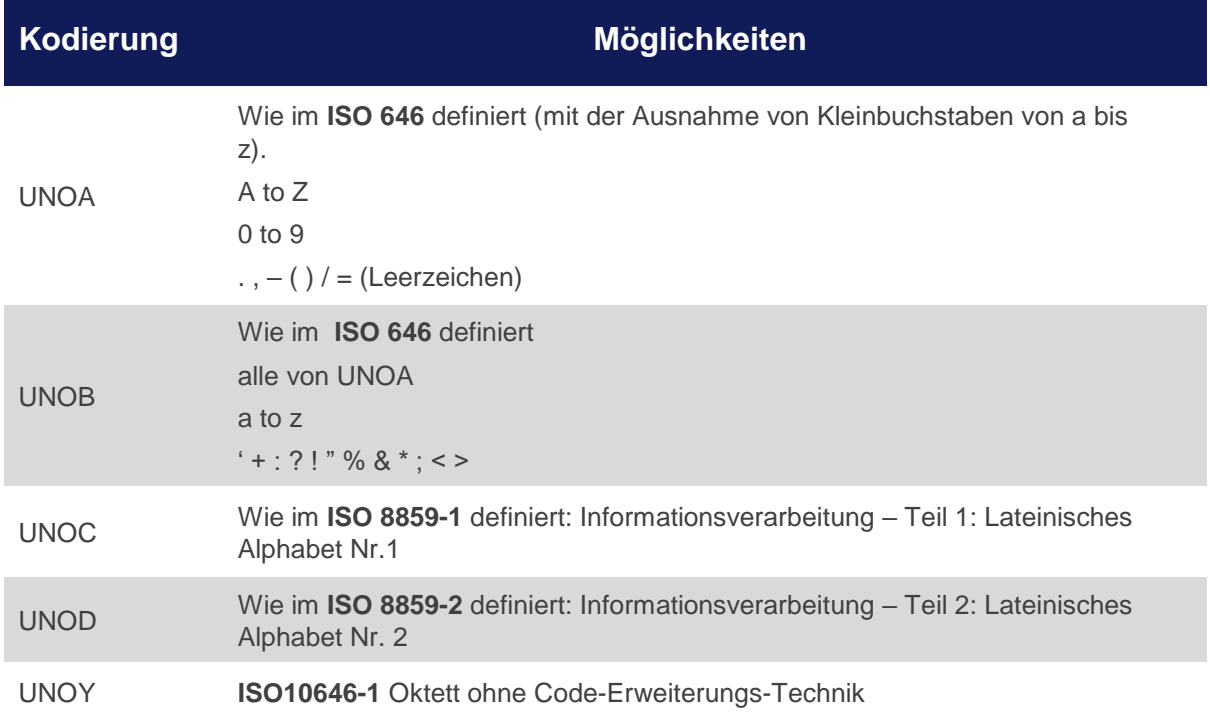

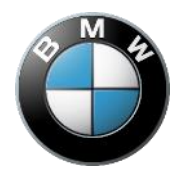

# <span id="page-13-0"></span>**7. LEITLINIEN ZUR UMSETZUNG VON EINGEHENDEN NACHRICHTEN**

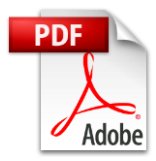

MIG VDA4938 T2 Eingehend

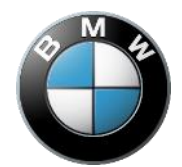

# <span id="page-14-0"></span>**8.LEITLINIEN ZUR UMSETZUNG VON AUSGEHENDEN NACHRICHTEN**

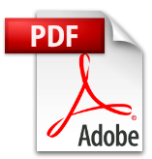

*MIG VDA4938 T2 Ausgehend*

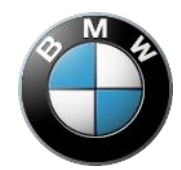

# <span id="page-15-0"></span>**9.ERGÄNZENDE QUELLEN**

- <https://www.vda.de/de/services/Publikationen/global-invoic-anwendungshandbuch.html>
- BMW\_e-Invoicing\_EDI\_Implementation\_Guideline\_CONTAINERS\_v1.0\_DE.pdf (VDA 4938 + Anhang = VDA 4983)

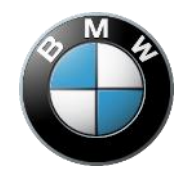

### <span id="page-16-0"></span>**10.BEISPIELE**

#### <span id="page-16-1"></span>**10.1 BEISPIEL VDA 4938 T2 EINGANGSRECHNUNGEN**

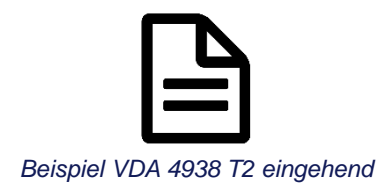

#### <span id="page-16-2"></span>**10.2 BEISPIEL VDA 4938 T2 AUSGANGSRECHNUNGEN**

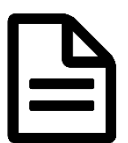

*Beispiel VDA 4938 T2 ausgehend (ZIP-Datei)*

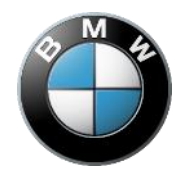

### <span id="page-17-0"></span>**11.CODELISTEN**

#### <span id="page-17-1"></span>**11.1 BMW Gesellschaften CODELISTE**

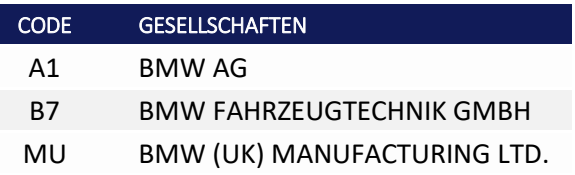

#### <span id="page-17-2"></span>**11.2 BMW GESCHÄFTSBEREICH CODELISTE**

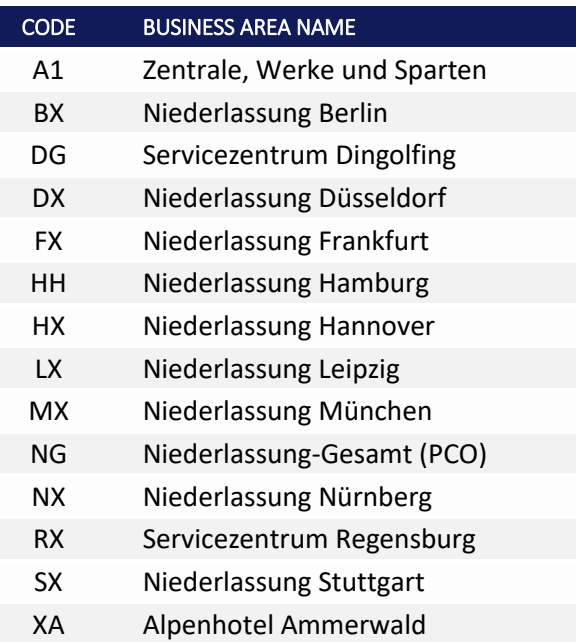